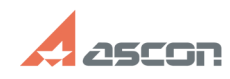

07/16/2024 13:24:15

## Поддержка по API (SDK) Pilot

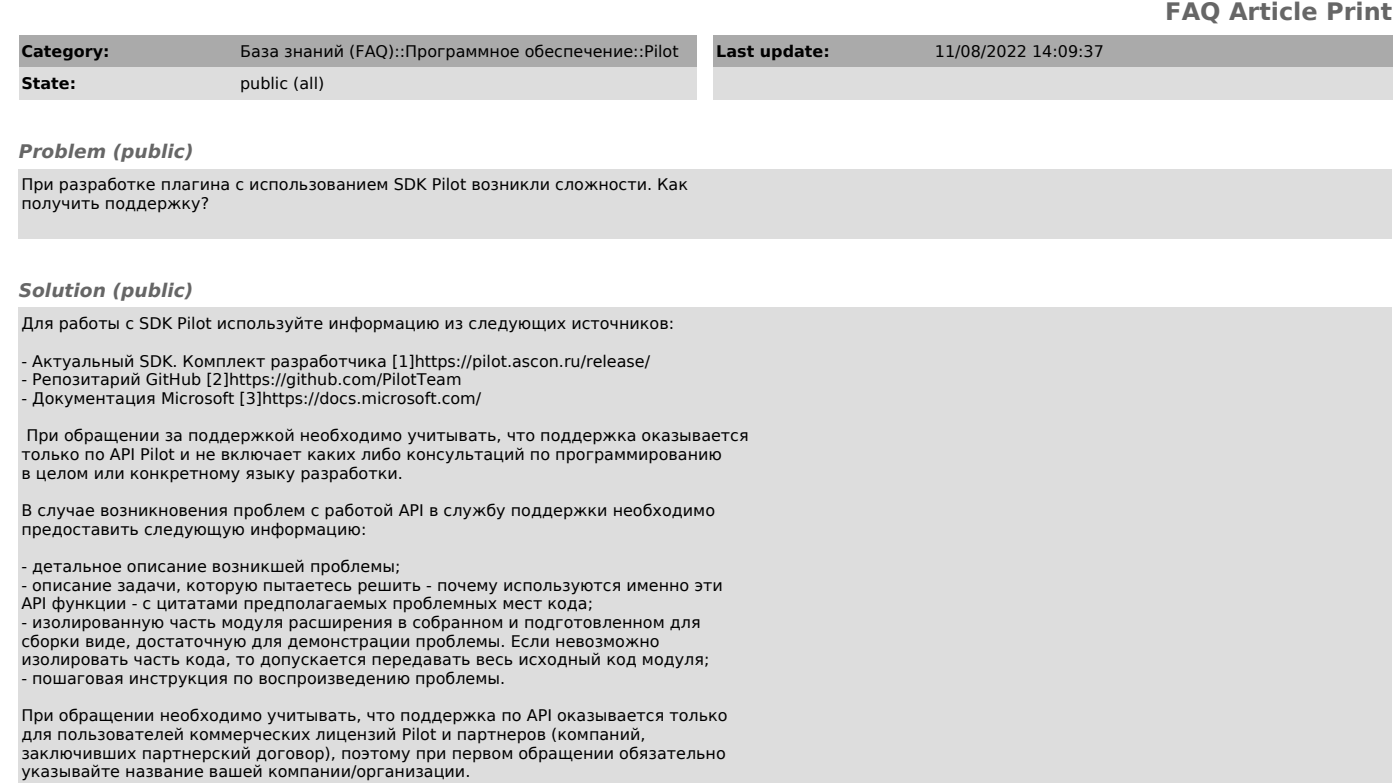

[1] https://pilot.ascon.ru/release/<br>[2] https://github.com/PilotTeam<br>[3] https://docs.microsoft.com/